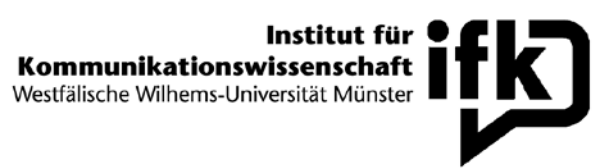

#### Workshops am Kompetenzzentrum Medienpraxis im WiSe 12/13

Bitte melden Sie sich, unter Angabe des gewünschten Workshops, per Mail beim jeweiligen Mitarbeiter an. Sie werden vor Beginn der Veranstaltung informiert, ob Sie einen Platz erhalten haben.

Beachten Sie: Die Anmeldung ist verbindlich. Da viele Workshops erfahrungsgemäß überbelegt sein werden, gebietet dies die Fairness. Studierende, die unentschuldigt bei einem Workshop fehlen, werden für die weiteren Angebote des Kompetenzzentrums Medienpraxis gesperrt.

#### (1) Empirisches Arbeiten

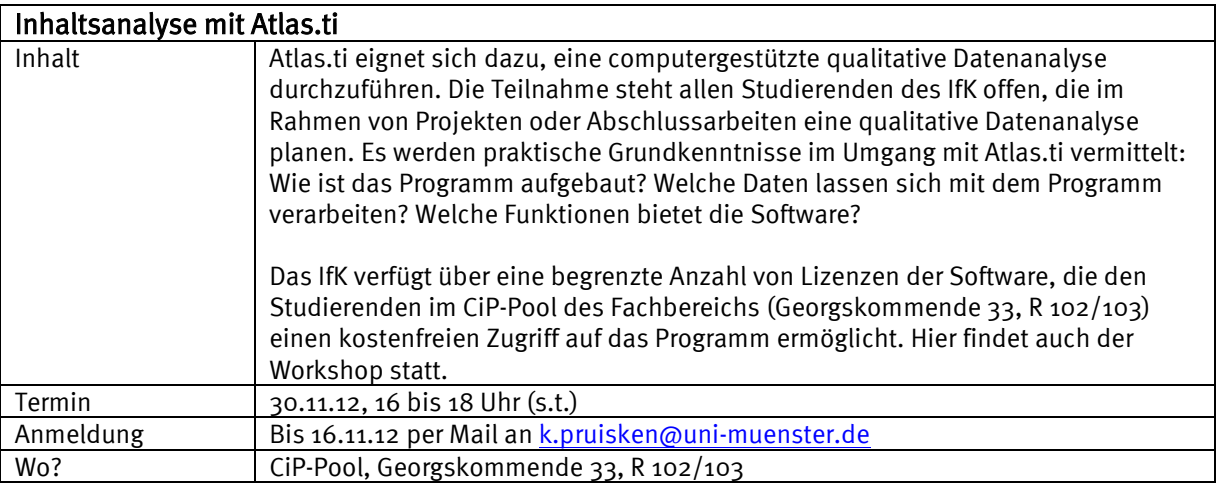

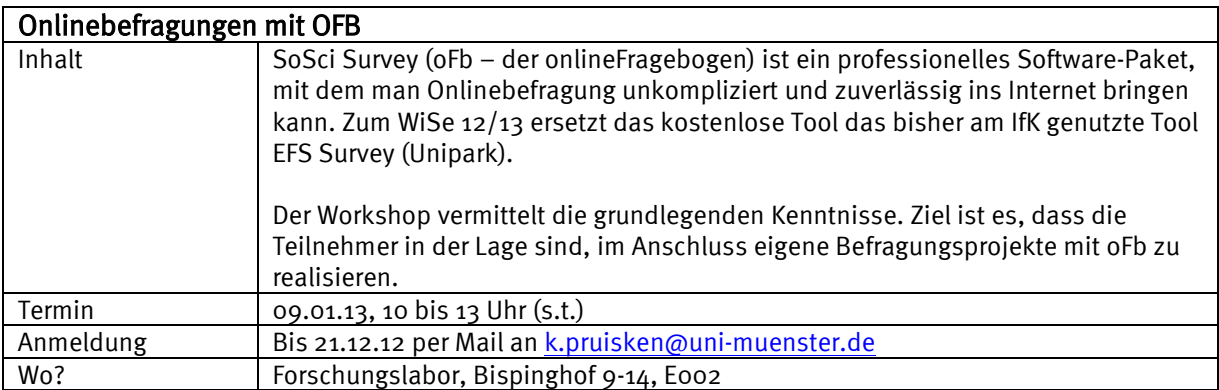

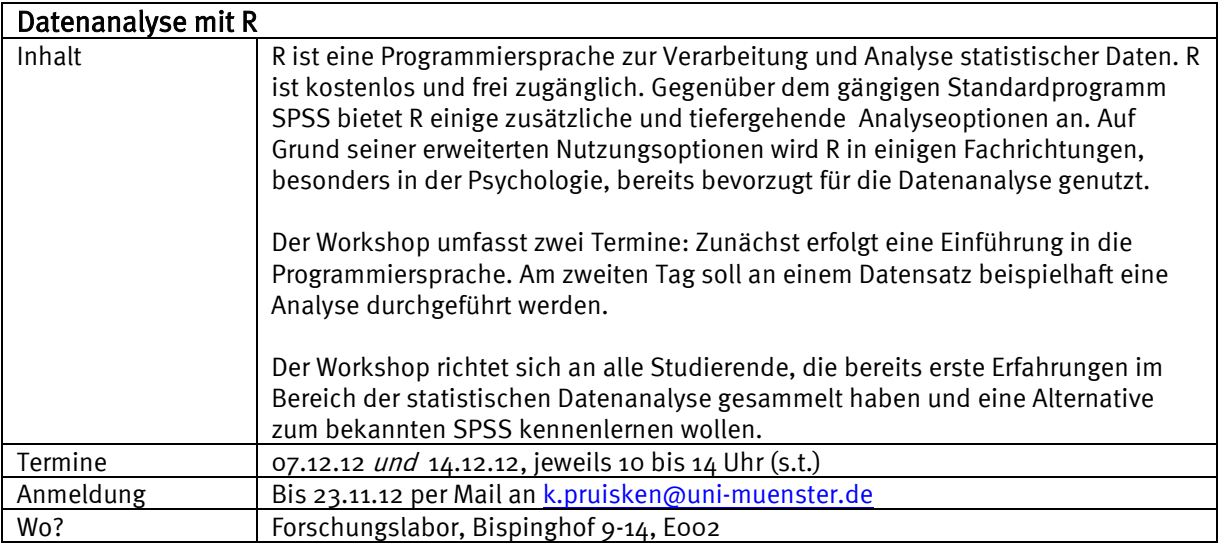

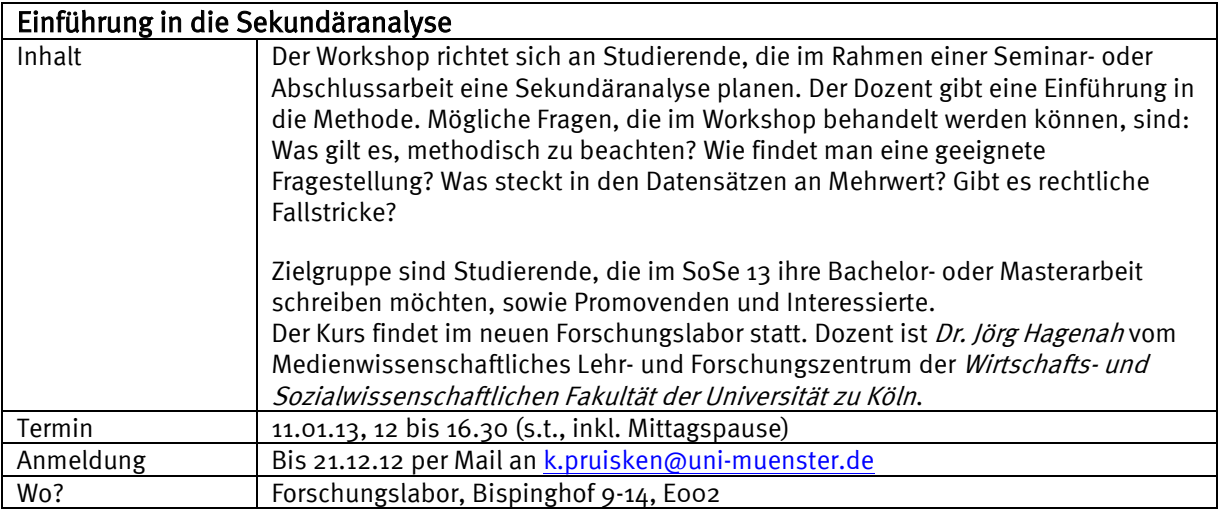

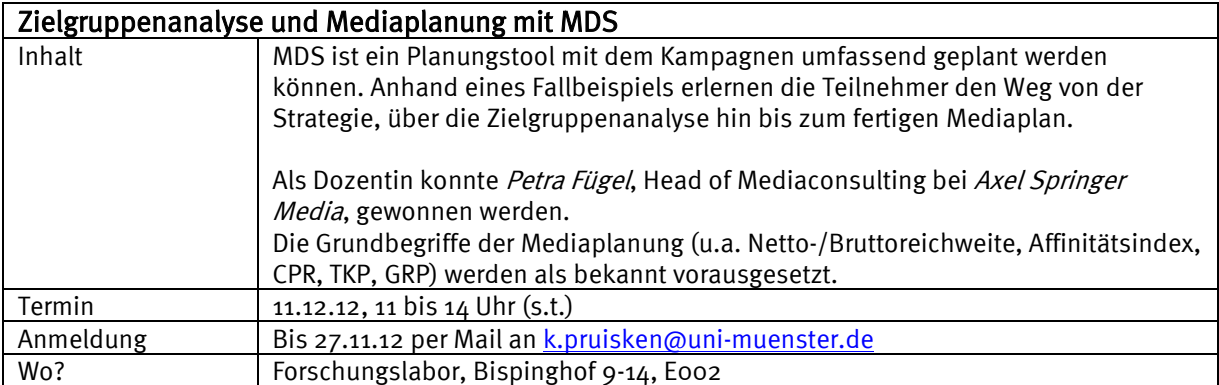

## (2) Journalistisches Arbeiten

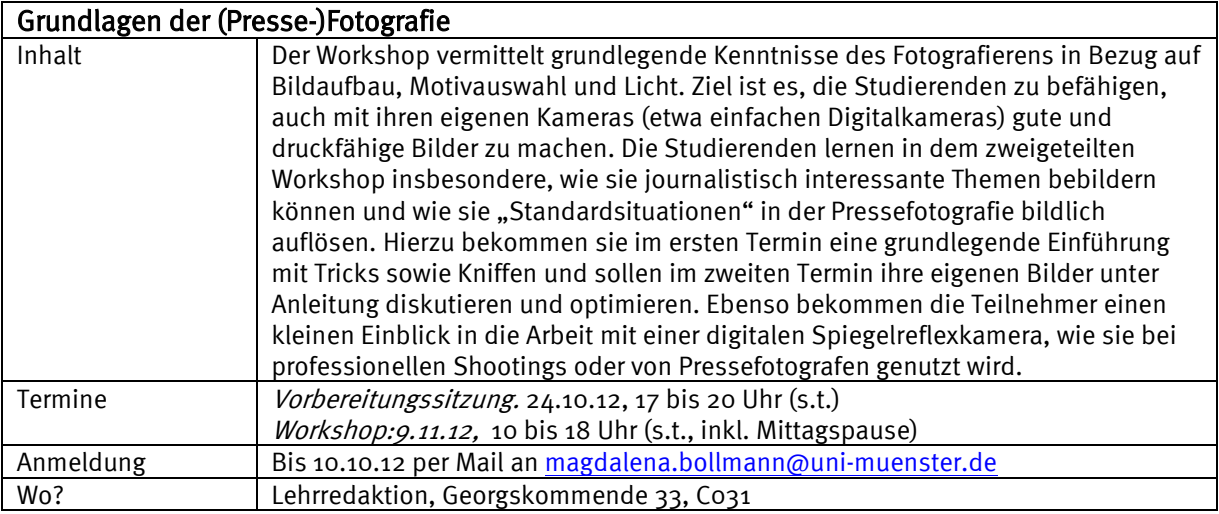

## (3) Bildbearbeitung

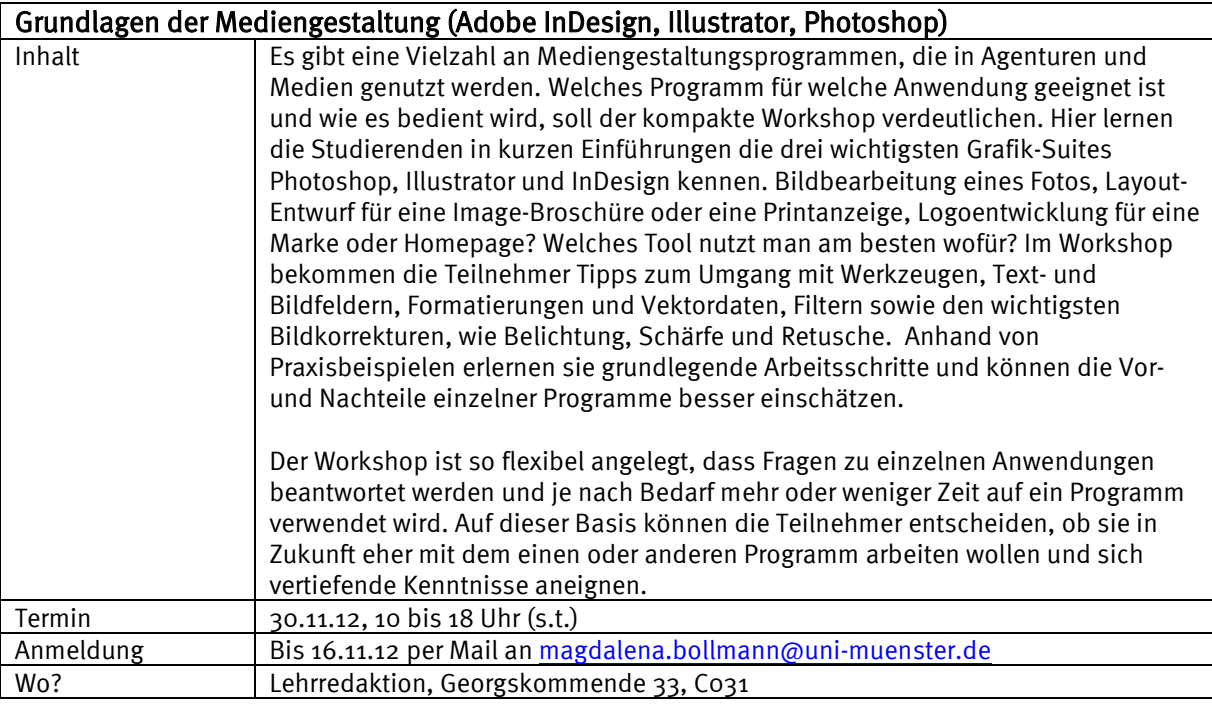

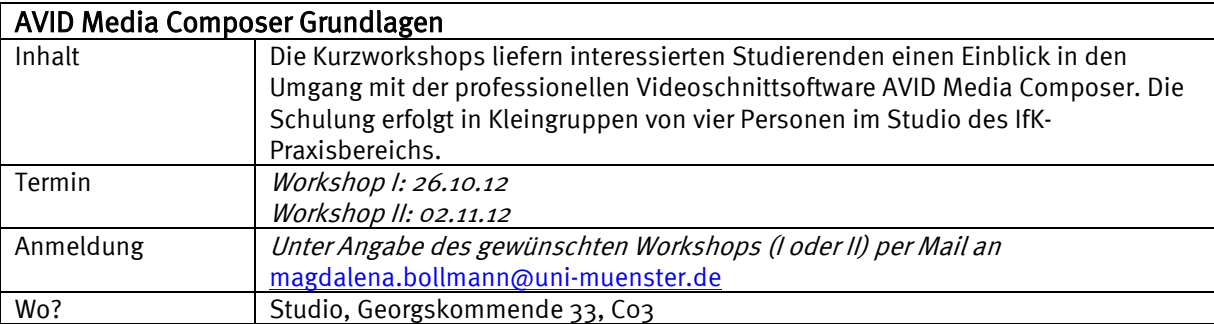

# (4) Zusatzangebot

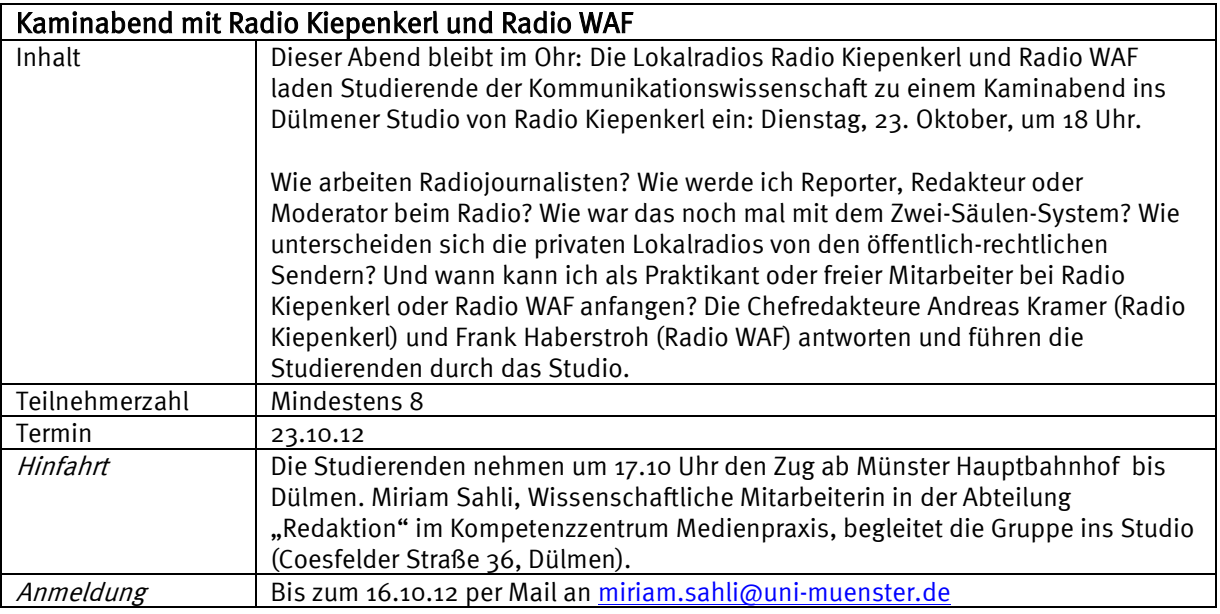